TTCN-3 User Conference 2008Madrid, Spain

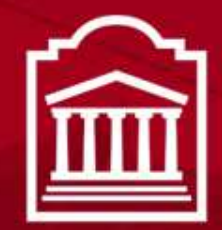

### u Ottawa

L'Université canadienne Canada's university

### A comparison between TTCN-3 and Python

by Bernard Stepien, Liam Peyton School of Information Technology and **Engineering** 

Université d'Ottawa | University of Ottawa

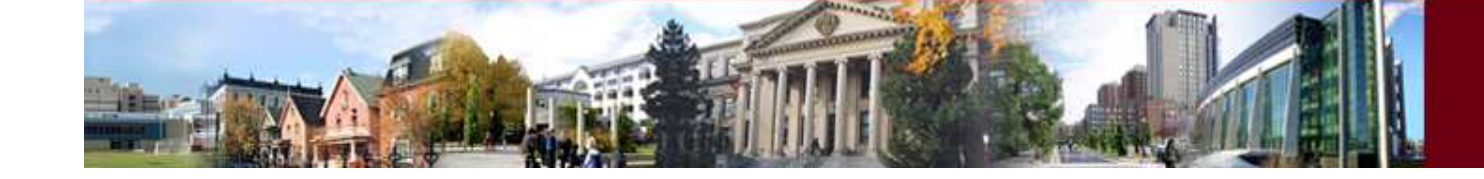

www.uOttawa.ca

### **Motivation**

- Report on frequent remarks when presenting TTCN-3 to Industry in North America.
- Give an example for Python users where they can see how to translate a Python program into TTCN-3 and improve their testing.
- Promote adoption of TTCN-3 by highlighting the differences with Python.

### Most common fears about TTCN-3

- Is a test specification language, not an Object Oriented language.
- Pattern matching with some regular expressions.
- Specialized test-focused community
- Cannot debug test cases.
- Writing codec is not trivial.
- Port communication concept misunderstood.

## Known limitations of Python

- OO language but not strongly typed.
- Full regular expressions but with restricted setbased matching.
- Python has a general purpose programming community (not testing).
- No Eclipse plug-in.
- Cannot group test cases.
- Only two verdicts (pass or fail).
- By default no parallel test cases.

Misconceptions about Python as a test language

- Matching mechanism can be achieved using Python's built-in structured equality operator "==".
- Parallel test component can be implemented in Python with multithreading.
- No learning curve, especially for the test adapter.

## Central TTCN-3 concepts

- Data types.
- Composite events.
- Templates.
- Matching mechanism.
- Signature templates for procedures.
- Behavior trees
- Altstep
- Parallel test components.
- Separation of concerns.
- Operational semantics.

### Python concepts

- Python is an interpreted language. Thus there is no compile time error detection.
- Python is a dynamic language. Nothing is really set in advance. Things can change at any time. This implies that if you change something accidentally, your test will no longer run or worse, interpret results incorrectly.
- Complex structural equality operator "=="

### Important conceptual differences

- TTCN-3 has a clear model on how to structure a test.
- Python has no model. The user is left to his imagination. "pyUnit" is a poor solution too.
- With Python, the risk for bad design is great.
- With TTCN-3 the design will always follow the same model.
- The clear, unavoidable TTCN-3 model ensures exchangeability of test suites among players.

## TTCN-3 Data types to Python

- Python has objects.
- $\bullet$  Python objects don't naturally have attributes.
- • Python object attributes are not typed.
- • Python objects attributes:
	- Are not declared explicitly.
	- are declared implicitly at initialization time in the object constructor (initializer),
	- in isolation anywhere in a program where the object instance is actually used.
- • Python attributes declarations are dynamic.
- $\bullet$  TTCN-3 data types are used for two purposes:
	- Normal variables definitions.
	- Template definitions.
- TTCN-3 Templates
	- full structured datatypes
	- parametrization to enable sophisticated matching
	- Dynamically instantiated into a strongly typed run-time variable
- • TTCN-3 data types are used for strong type checking at design time.

### TTCN-3 Composite events

- Oracles are specified around test events:
	- Messages being sent or received
	- Procedures being invoked or returning values.
- All the data gathered in a test event is processed at once using TTCN-3's built-in matching mechanism.
- Thus, TTCN-3 can be described as **composite test event-centric**.

# Templates and matching mechanism

### TTCN-3 templates to Python

- TTCN-3 templates could be mapped to Python object instances.
- However, there are serious limitations using the above technique with Python.
- Python objects are practically typeless.

### Templates differences

…

#### **TTCN-3**:

```
Type record myType{
chartstring field_1,
  integer field_2,bitstring field_3}
```

```
template myType myTemplate := {field_1 := "abc",field_2 := 25,field_3 := '0110'}
```
#### **Python**:

```
Class myClass:
```

```
def __init__(self, theA, theB, theC):field 1 = the A

field_2 = theB
field_3 = theC
```
# create an object instance

**myTemplate = myClass('abc', 25, '0110')**

- $\bullet$  In TTCN-3 templates, there is a direct connection (WYSIWYG) between field names and values.
- • The TTCN-3 template is a one step feature.
- • In Python, the class instantiation does not show the field names, thus, prone to errors, especially due to typelessness.
- • The python template requires two independent steps.

### Matching concepts

- TTCN-3 does bulk matching of all the elements of a data structure at once.
- Enables overview qualities of matching **results**
- Has optional fields.
- Has unlimited combinations of wildcardfields.
- Python would allow two different modes of matching:
	- – Single element matching.
	- bulk matching using the "==" operator on objects.
	- Has no optional fields
	- – Has no flexible field based wildcards.

## Matching: ttcn-3 vs python

- Strict values
- Alternate values
- Wildcards
- Optional fields
- Complex data structures
- Parametrization

### Set differences

- In python, like in Java, sets do not allow duplicate elements.
- In TTCN-3, sets do allow duplicate elements.
- In fact, in TTCN-3 the set data type should really be called a **bag**.

### Matching mechanism differences

- In python, the equality operator does not work with class instances.
- In python, the equality operator for classes has to be defined by the user in the class definition.
- In python classes, only one unique user defined equality operator can be defined.
- In TTCN-3, different templates with different matching rules can be specified using the same data type.
- the matching mechanism is fully built-in and does not need to be written by the user.

### Python class matching example

class engine:

def **\_\_init\_\_**(self, theNbPistons, theFuelType):self.nb\_pistons = theNbPistons self.fuel\_type = theFuelType

def **\_\_eq\_\_(**self, other):return self.nb\_pistons  $==$  other.nb\_pistons \ and self.fuel\_type in other.fuel\_type

assert aTemplate\_1 == aTemplate\_2

TTCN-3:

…

…

match(aTemplate\_1, aTemplate2)

## Handling of TTCN-3 wild cards

- In Python the TTCN-3 wildcards (\*, ?) can only be implemented by either:
	- not specifying an equality for a field
	- –By using regular expressions for a given field "(.\*)".
- This prevents the use of an object constructor (initializer) (\_\_init\_\_) to represent templates.
- Two different templates with different wild cards fields can only be represented by different constructors, not different object instances.
- In Python you can define only one constructor and one equality operator per defined class.

### Wildcard Example

 • In Python this can only be implemented using regular expressions in a fixed manner.

#### **TTCN-3**

```
template myType templ_1 := \{field_1 := ?,
 field 2 := "abc"
}
```

```
template myType templ_2 := \{field_1 := "xyz",
 field 2 := ?}
```
**match(templ\_1, templ\_2) will succeed**

#### **Python**

```
class MyType_1:def __init__(theA):field 1 = the A
```

```
class MyType_2:def __init__(theB):field2 = the B
```
templ  $1 = MvType 1('abc")$ 

templ\_2 = MyType\_2("xyz")

**templ\_1 == templ\_2will be rejected in Python**

## Python objects limitations

- Only one constructor at a time allowed (no polymorphism allowed).
- If duplicate, only takes the second definition

```
class AClass:def __init__(self, theF1, theF2):self.af1 = the F1
self.af2 = theF2def __init__(self, theF1):self.af1 = theF1self.af2 = 25def eq (self, other):
     return self.af1 == other.af1 \
      and self.af2 = other.af2
```

```
Traceback (most recent call last):
 File "multi_constructors.py", line 15, in <module>
  a1 = AClass('red', 4)
TypeError: __init__() takes exactly 2 arguments (3 given)
```
## Python objects limitations

- Only one equality operator allowed
- Only the second definition is used

```
class AClass:
```

```
def  init (self, the F1, the F2):
  self.af1 = the F1
self.af2 = theF2
```

```
def __eq__(self, other):print 'evaluating first eq'return self.af1 == other.af1 \
    and self.af2 = other.af2
```

```
def __eq__(self, other):print 'evaluating second eq'return self.af1 == other.af1
```

```

assert a1 == a1
```
…

>>> ======= RESTART =========>>> evaluating second eq

The first equality operator definitionIs merely ignored

### Python object matchingobscure behaviors

- If two different python objects attributes names are identical (can happen by accident since Python is not strongly typed), then instances of these different objects can be compared.
- The above is inherently dangerous.
- However, this "trick" could be a solution to the previous wildcard combination problem.
- This is not a solution to the TTCN-3 behavior tree concept in Python.

### Alternate values in templatespython

 • Use the equality operator definition and the 'in' verb

class engine:

…

def <u>eq</u> (self, other): return self.nb\_pistons  $==$  other.nb\_pistons \ and self.fuel\_type **in** other.fuel\_type

```
anEngine1 = engine(6, 'gas')
anEngine2 = engine(6, ['gas', 'oil'])
```

```
assert anEngine1 == anEngine2 succeedsBut assert anEngine2 == anEngine1 fails
File "C:\BSI_Projects\python\car_v1.py", line 8, in __eq__and self.fuel_type in other.fuel_type
TypeError: 'in <string>' requires string as left operand
```
Problem: if you accidentallyomit the list [ 'gas'] in an object instance for a single element, the matching willno longer work and without warning.

### Optional fields

• TTCN-3 can have optional fields

- Python does only strict matches:
	- Strict values
	- – All fields must be present.

### TTCN-3 template modifies feature

- Is unique to TTCN-3
- In Python, this would require writing an object duplication code.

```
template MyType myFirstTemplate := {field_1 := 5,
   field 2 := "done",
   field_3 := { "a", "f", "g" }
}
```
template MyType myOtherTemplate modifies myFirstTemplate := {field\_2  $:=$  "pending" }

## Template modifies in Python

- An assignment of an object to a new variable does not correspond to a duplication.
- New variable contains the instance of the previous variable.
- Modification of a field to the new variable propagates to the previous variable

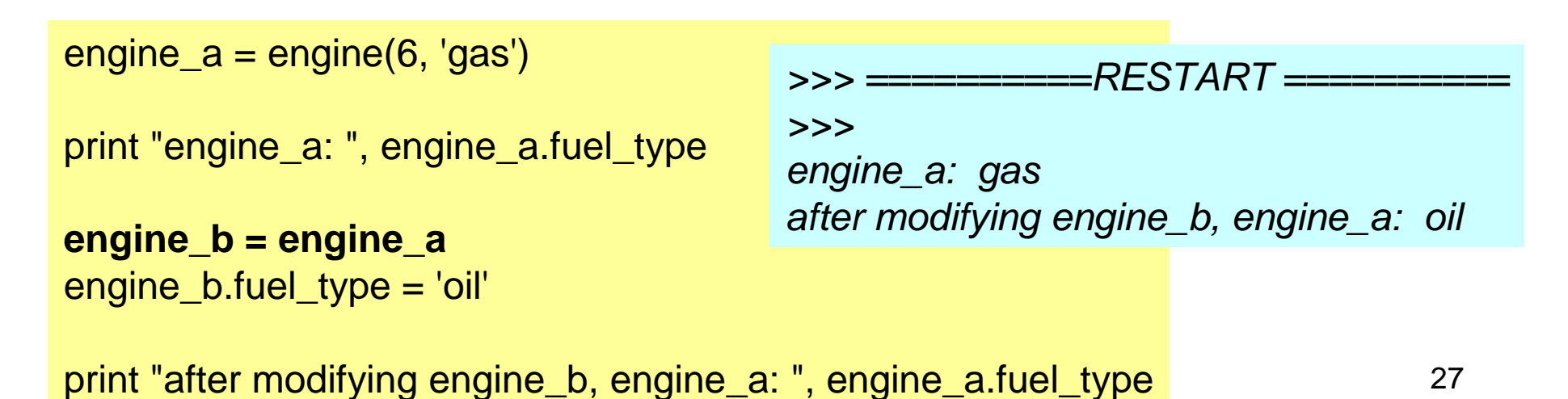

### Differences in modifies feature

- In TTCN-3 the modifies creates a new copy of the referred template.
- The new template is as permanent and persistent as the one used to derive the new one.
- Once declared, a given template can no longer be modified.
- Only template parameters can modify a value on the fly.
- Python can modify the value of a field of an object instance any time with a reassignment.
- The problem with this is that the previous version of the instance object is no longer available.

### Template pattern matching

#### **TTCN-3**

template MyType templ\_1 :=  $\{$  str\_field := pattern "abc\*xyz"}

#### **Python**

Using regular expressions?

Not with classes?

### TTCN-3 vs Pythonregular expressions

- TTCN-3 specifies regular expressions in the template field.
- Thus, two different templates can have two different regular expressions for the same field.
- Python can only specify the regular expression in the user defined equality operator \_\_eq\_\_
- Thus a regular expression for a given field can be defined only once.

# Behavior trees

### TTCN-3 behavior tree to Python

- A TTCN-3 behavior tree can be represented with a collection of nested ifthen-else constructs in Python.
- TTCN-3 however, with the combination of behavior trees and templates achieves one important separation of concern:

Separating behavior from conditions governing behavior.

### TTCN-3 behavior tree features

- The TTCN-3 behavior tree is based on TTCN-3 snapshot semantics.
- Representing a behavior tree with a python nested if-then-else is not always possible when there is more than one data type for received values.

### TTCN-3 behavior tree concept

- Each branch can operate on different data types.
- Each branch can operate on different ports
- TTCN-3 has an implicit and transparent message queue look up.
- TTCN-3 behavior tree is a very concise notation.

## Behavior tree in Python

- Does not work because different objects of different classes can not be compared.
- Must use an isinstance(…) construct.

```
class AClass:def __init__(self, theF1, theF2):self.af1 = theF1
     self.af2 = theF2
def __eq__(self, other):return self.af1 == other.af1
\and self.af2 == other.af2
                                        class BClass:def __init__(self, theF1, theF2):self.bf1 = theF1
                                              self.bf2 = theF2
                                           def __eq__(self, other):return self.bf1 == other.bf1 
\and self.bf2 == other.bf2
```
 $a1 = AClass('red', 4)$  $b2 = BClass('red', 4)$ 

**a1 == b2**

Traceback (most recent call last):

File "C:/BSI\_Projects/python/object\_matching", line 41, in <module> if  $a1 == b2$ : File "C:/BSI\_Projects/python/object\_matching", line 8, in \_eq\_\_ return self.af1 == other.af1 \ AttributeError: BClass instance has no attribute 'af1'

### Behavior tree in TTCN-3

- TTCN-3 uses the concept of separation of concerns between the abstract layer and the adaptation layer.
- The actual decoded or encoded values are stored in an invisible variable.
- If the type of the decoded variable does not match, TTCN-3 moves on to the next condition without raising an error until it matches the right type and then the right value. Thus, the isinstance(…) checking is implicit.
- Conclusion: the TTCN-3 behavior tree is more than nested if-then-else constructs.
- Another non visible aspect is the snapshot mechanism that is part of execution tools (no programming effort).
## Behavior tree example TTCN-3

```
type record typeA{

integer A_field_1,charstring A_field_2}
```

```
type record typeB{

charstring B_field_1,
 integer B_field_2}
```

```
template typeA templateA := {
  A_{\text{field}} - 1 := 58,
  A field 2 := "abcd"}template typeB templateB := {
  B_{\text{field}} = "xyz",B field 2 := 279
```

```
type port APortType message {
 in typeA;out charstring;}
```
type port **BPortType** message { in **typeB**;out charstring;}

```
testcase myMultiTypeTest() runs on MTCType {
```

```
… map(…) // for both portsportA.send("request A");
portB.send("request B");
```
}

```
interleave {[] portA.receive(templateA) { }
[] portB.receive(templateB) { }
```

```
setverdict(pass)
```
}

}

## Behavior tree example Python

#### def **myMultiTypeTestCase**():

 $portA = map("portA", 9000)$  $portB = map("portB", 9001)$ 

send("portA", 'getKind\n\r')send("portB", 'getHeight\n\r')

```
if receive("portA", templateA):if receive("portB", templateB):print 'verdict pass'
  else:
```
print 'did not receive templateB - verdict fail' elif receive("portB", templateB):

if receive("portA", templateA):

print 'verdict pass'

else:

print 'did not receive templateA - verdict fail' else:

print 'receive unexpected templateA – v fail

• The corresponding TTCN-3 map, send and receive statements must be custom written in Python.

• The interleave construct must be hand written.

#### Send in Pythonuser custom written code

def **send**(portName, template):port = connections[portName]# TODO write an encode

port.send(template)

e = event('send', portName, template)events.append(e)

### Receive in Python

#### user custom written code

```
def receive(port, template):receivedSomething = False

while receivedSomething == False:
    try:in_msg = msgQueue[port]
       receivedSomething = Trueexcept KeyError:receivedSomething = False
  if isinstance(in_msg, typeA) and in_msg == template:
    print 'in receive template matched'
    e = event('receive', port, template)events.append(e)return Trueelif isinstance(in_msg, typeA) and …
  else: print 'did not receive template - verdict fail'
    return False
```
- Two parts:
	- Retrieving data from the port.
	- –Matching the incoming message to the template.

## TTCN-3 altstep concept

- Is basically defined only as a macro.
- But it is more than a macro because of the underlying TTCN-3 snapshot semantics.
- Thus it is a rather very powerful structuring concept
- Enables factoring out behavior.
- What is factored out is a sub-tree, including the conditions governing behavior.
- Since Python does not support macros, this would be impossible to implement except through custom code.
- Not obvious to implement in Python due to the underlying TTCN-3 snapshot semantics.

### altstep example

#### **TTCN-3**

```
alt {[] p.receive("a") \{ \ldots \}
[] p.receive("b") { …}
[] p.receive("c") { …}}
```

```
alt {
[] p.receive("a") { … }[] other_behavior()}
```

```
altstep other_behavior() {alt {[] p.receive("b") \{ \ldots \}
[] p.receive("c") { …}}}
```
#### **Python**

```
If response == "a":
         …
else if response == "b":…
else if response == "c":…
```
- • Python can not split an if-then-else into functions, nor does it support macros.
- $\bullet$  At best it could factor out the body of an if or an else, but not the condition.
- $\bullet$  This is because a python function invocation is only a sequential construct.

### Matching differencesTTCN-3 match vs Python assert

- TTCN-3 has the concept of matching (implicit in receive, or explicit with the keyword match)
- In a behavior tree, the match is not final (not an assert). It will look up the specified alternatives until a match is found.
- In Python, the assert statement produces a failure if no match and stops execution at the point of failure.
- The assert is not capable of doing an ifthen-else or a case statement.

### Python assert

- The Python assert feature is a one try only feature.
- If the assert fails, the program stops.
- Thus, the assert can not be used to simulate the TTCN-3 like behavior tree.
- In TTCN-3, if an alternative does not match, the next alternative is tried.
- The weakness of the assert is not Python specific, other general programming languages have the same problem (Java/JUnit, etc…)

# Programming styles considerations

## Python single element matching

- There are three activities in testing:
	- Obtaining data over a communication channel
	- Parsing data to extract the relevant field
	- Matching the extracted data to an oracle.
- With general programming languages like Python, users have a tendency to cluster or intertwine the three above activities together in their code.
- This structuring habit leads to poor maintainability.

### Python single element testing example

- Three steps of testing:
	- Step 1: Obtain response from SUT by reading data from a communication channel.
	- Step 2: Parse the response data to extract a single piece of data.
	- Step 3: Make assertions on single pieces of data.
- In the absence of a model, testers have a tendency to cluster the above three steps together.

Establish a connection:

 $connection = socket.sockets( ...)$ connection.connect((HOST, PORT))

Step 1: read response data:

response = connection.recv(1024)

# received response is: **'joe 178'**

 $name = response[0:5]$  # step 2 assert name.strip() == 'joe' # *step* 3

height = int(response $[6:9]$ ) # step 2  $#$  step 3 assert height  $== 178$ 

## Programming styles

- The TTCN-3 template concept enforces a style whereas the tester must consider all the elements of a problem in a single matching operation.
- Python can most of the time do the same as ttcn-3 but tends to encourage a style where elements of a problem are handled one at a time.

### pyUnitunittest library

- Is merely JUnit implemented using python
- Limited functionality due to unit testing approach.
- No easy solution for parallelism.
- Not even the limited GUI functions of JUnit.

Strong typing

#### Strong typing differencesPython

#### **"ottawa" == 12345**

- In python:
	- –will not match. Clear!
	- and the state of the state But it is a silent error.
	- and the state of the state It will reveal itself only at run time rather thanat compile time during development.

#### Typing errorspython object instances

 $anEngine3 = engine(6, 'gas')$  $anEngine4 = engine('gas', 6)$ 

assert anEngine3 == anEngine4

The above will fail silently or without explanations

Here, the error is due to the lack of typingthat could have warned the user aboutthe accidental permutation of values.

#### Strong typing differencesTTCN-3

type record someinfoType {charstring city}

template someinfoType myInfoTemplate := { $city := 12345$ }

- $\bullet$ In TTCN-3, this would raise an error at compile time.
- Why is this important?:
	- A test suite may be used by many testers.
	- A silent error like in Python is thus spread among users, some will detect it, some won't.

#### Python objects dynamic attribute names issue

- Not really a typing issue.
- But with the same consequences.

```
class myClass:def __init__(self, theColor, theSize):self.color = theColor
     self.size = theSize
  def eq \dotsa = myClass('red', 10)
```

```

b = myClass('blue', 15)
```
assert  $a == b$  # will not match, OK

Down the road:

a.**colour** <sup>=</sup>'blue'  $a.size = 15$ 

a == b # should have matched but will still not matchbut for the wrong reason

#### Parametrization

- TTCN-3 allows parametrization of:
	- **Templates**
	- –**Functions**
	- Test cases
	- – Parallel test components
- Python allows parametrization of
	- Templates with serious limitations
	- –**Functions**
	- Threads with **limitations**

Parallel test components

#### Parallel test components

- **TTCN-3**
- Creation
- Variables
- $\bullet$ **Communication**
- $\bullet$ Behavior parameter
- Test component coordination

#### • **Python**

- Multi-threading class extension
- Creation
- Use of class functions
- Communication

#### Parallel test components –TTCN-3

```
type component ptcType{

port networkPortType network;
}
```
testcase **phoneSystemTest**() runs on MTCType { var **ptcType** user[2];

```
user[0] := ptcType.create;user[1] := ptcType.create;
```

```
user[0].start(user_1_behavior("555-1212"));user[1].start(user_2_behavior("911"));
```
all component.done;

}

```
log("testcase phoneSystemTest completed");
```
- • Concise test case.
- Creation using types
- Starting by indicating which test behavior to use.
- Enables parametrizationof behavior at start time.

#### Parallel test components – Python

#### import threading

```
class Ptc(threading.Thread):
def __init__(self, name, number):
threading.Thread.__init__(self) self.name = name
self.number = number
```

```
def user behavior 1(self, req number):

print 'user 1 is requesting number: ', req_numberdef user_behavior_2(self, req_number):
print 'user 2 is requesting number: ', req_number
```

```
def run(self):
print 'starting PTC for', self.name
```

```
if self.name == 'user 1':
  self.user_behavior_1(self.number)
elif self.name == 'user_2':
  self.user_behavior_2(self.number)
```

```
user = []
user.append(Ptc('user_1', '555-1212'))user.append(Ptc('user_2', '911'))
```
user[0].start()user[1].start()…

- • Need to write a special multi-threading class extension.
- $\bullet$  No way to communicate directly which function to run at start time.
- External functions do not have access to the Ptcobject instance attributes.
- Poor object intercommunication
- Parametrization is limited due to the restriction of only one initializerallowed.
- $\bullet$  There really is no polymorphism.

Tracing, debugging, matching results inspection

## Displaying results

#### • In **TTCN-3**

- The tools provide:
	- Test events inspection
	- Tracing based on test events
- In **Python**:
- You must develop your own custom events lookup functions
- Tracing is function invocation based.

#### Composite TTCN-3 test eventtools inspection facilities

- Because the TTCN-3 model uses the concept of composite test event, tracing and debugging are fully centered around the composite event:
	- Composite event tracing.
	- Composite event matching results.
	- Composite event code location (context analysis).
- All tracing and lookup facilities are provided by the TTCN-3 tools. (no programming effort).

#### TTCN-3 composite event tracing

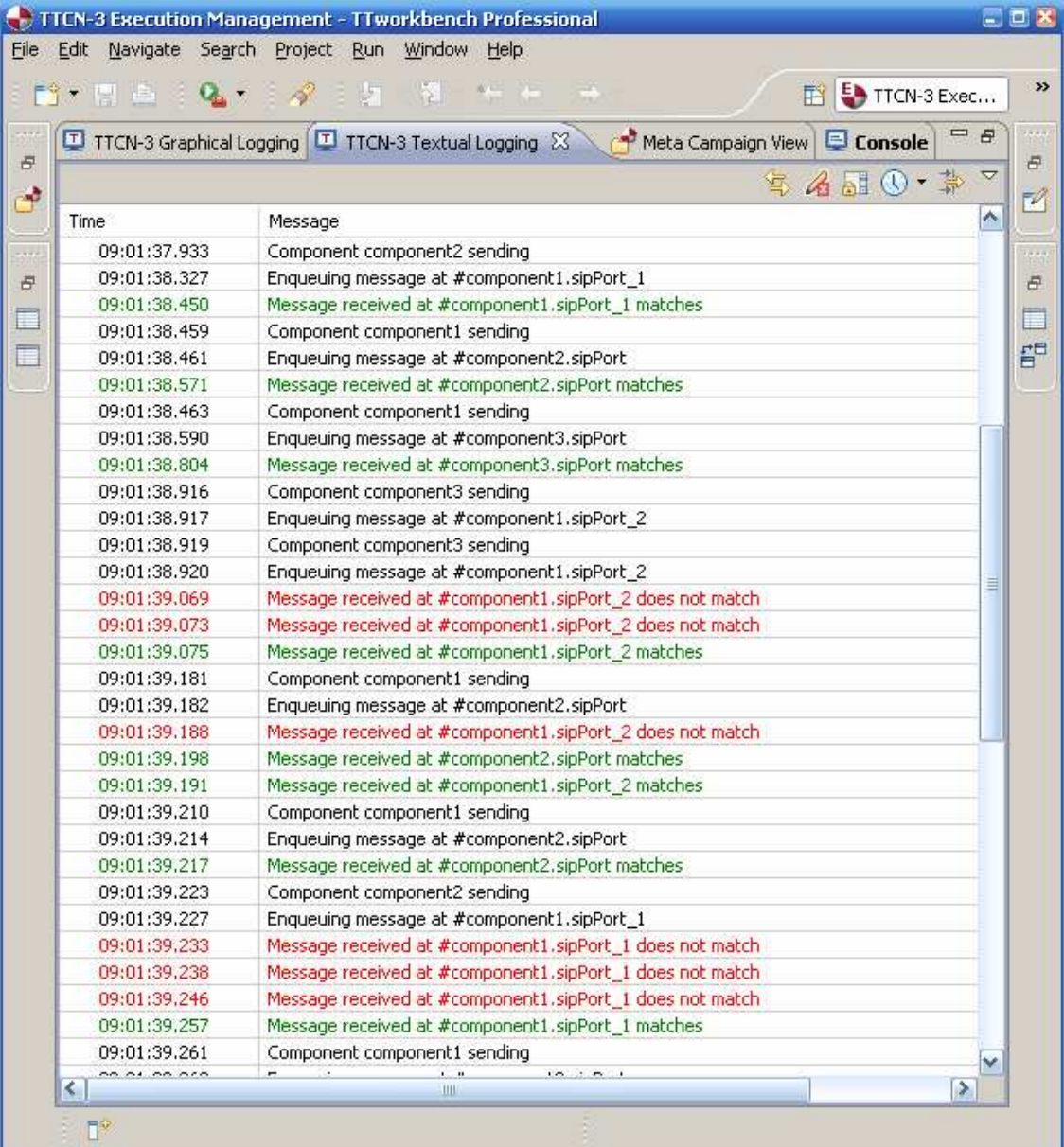

### TTCN-3 graphic event tracing

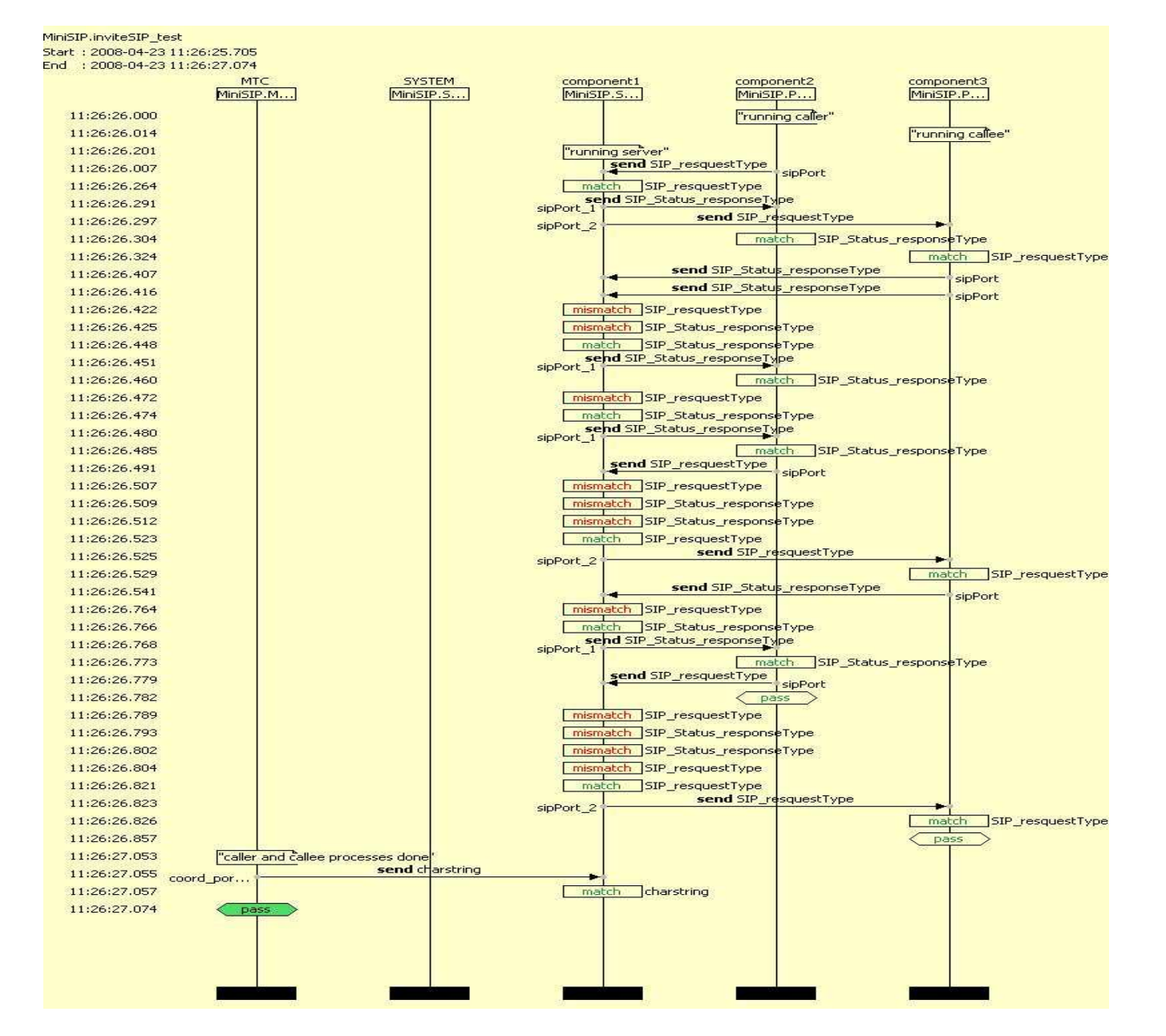

64

#### TTCN-3 composite event matching results lookup

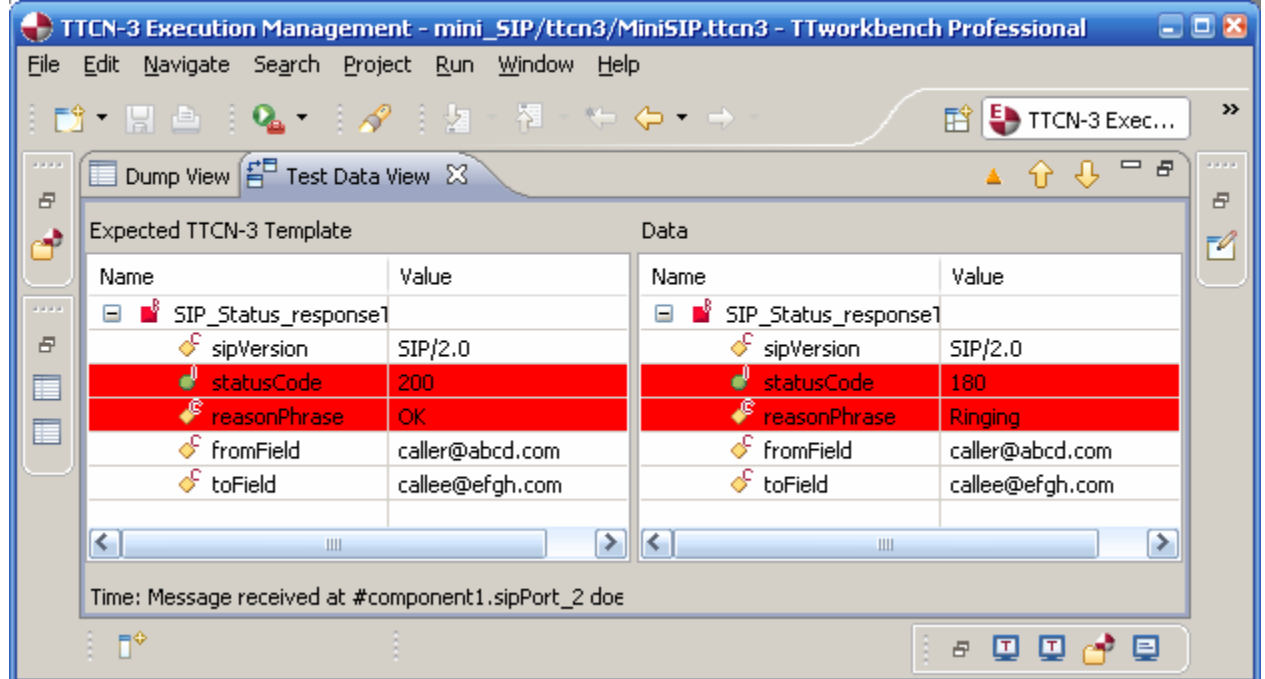

#### TTCN-3 composite eventcode locator

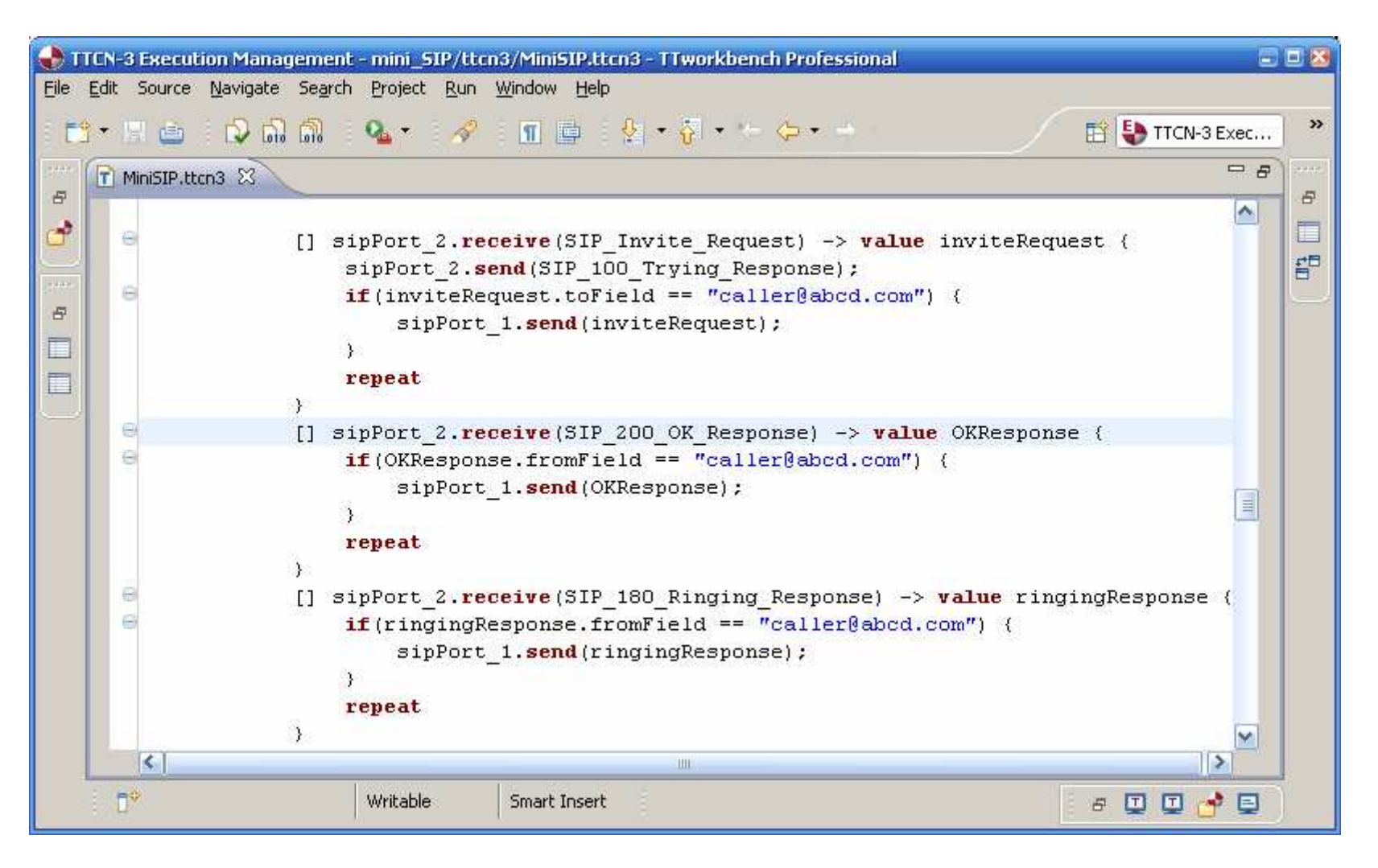

66

## Tracing with Python

- Produces only function invocation traces.
- No traces from successful test event matching path that leads to the point of error.

Traceback (most recent call last): File "C:/BSI\_Projects/python/Behavior Tree Example/behaviorTreeEx\_3.py", line 186, in <module> myMultiTypeTestCase() File "C:/BSI\_Projects/python/Behavior Tree Example/behaviorTreeEx\_3.py", line 170, in myMultiTypeTestCase if receive("portB", templateB): File "C:/BSI\_Projects/python/Behavior Tree Example/behaviorTreeEx\_3.py",line 127, in receive assert in\_msg == template**AssertionError** 

## TTCN-3 operational semantics

- Are defined as flow diagrams.
- Macros.
- Matching of messages
- There are 112 pages about operational semantics in the standard.
- The most important concept is that in TTCN-3, the operational semantics are clearly defined.
- In a Python program, nobody except the developer knows what the semantics are unless he has written a documentation (a rare fact).
- And because interpreted, weakly typed weird unintended behavior is possible outside the intended semanticswhen a "wrongly" typed input happens

#### TTCN-3 Operational semanticsflow diagram example

150

ETSI ES 201 873-1 V1.1.2 (2001-06)

B.3.7.1.1 Flow graph segment <receiving-branch>

The execution of the flow graph segment <receiving-branch> is shown in figure B.28.

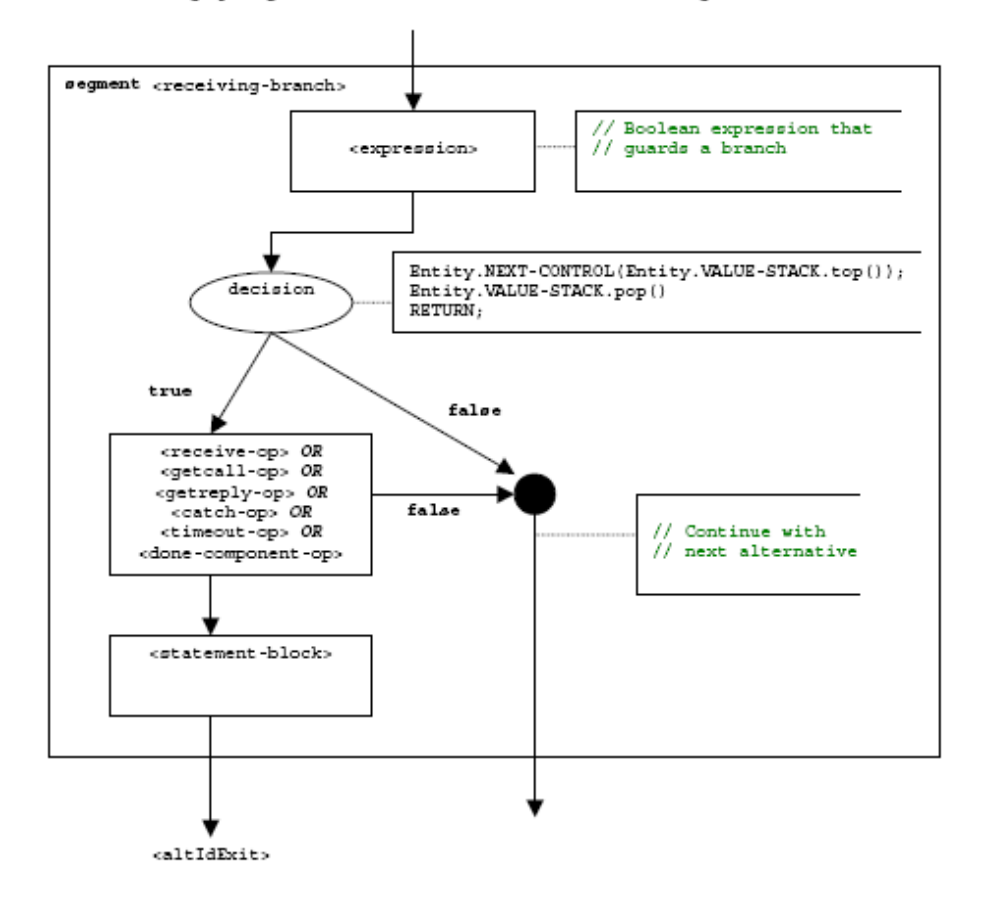

Figure B.28: Flow graph segment <receiving-branch>

#### Operational semanticsvery detailed description in standard

B.3.4.5 Matching of messages, procedure calls, replies and exceptions

The operations for receiving a message, a procedure call, a reply to a procedure call or an exception are **receive**, **getcall**, **getreply** and **catch**.

All these receiving operations are built up in the same manner:

<port-name>.<receiving-operation>(<matching-part>)

70 [from <sender>] [<assignment-part>] The <port-name> and <receiving-operation> define port and operation used for the reception of an item. In case of one-to-many connections a **from**-clause can be used to select a specific sender entity < sender>. The item to be received has to fulfil the conditions specified in the  $\langle\mathit{matching-part}\rangle$ , i.e., it has to match. The <*matching-part*> may use concrete values, template references, variable values, constants, expressions, functions, etc. to specify the matching conditions. The operational semantics assumes that there exists a generic *MATCH-ITEM* function: MATCH-ITEM(<item-to-check>, <matching-part>, <sender>) returns true if <item-to-check> fulfils the conditions of <matching-part> and if <item-to-check> has been sent by<sender>, otherwise it returns false.

Cost benefit analysis

#### Cost factors

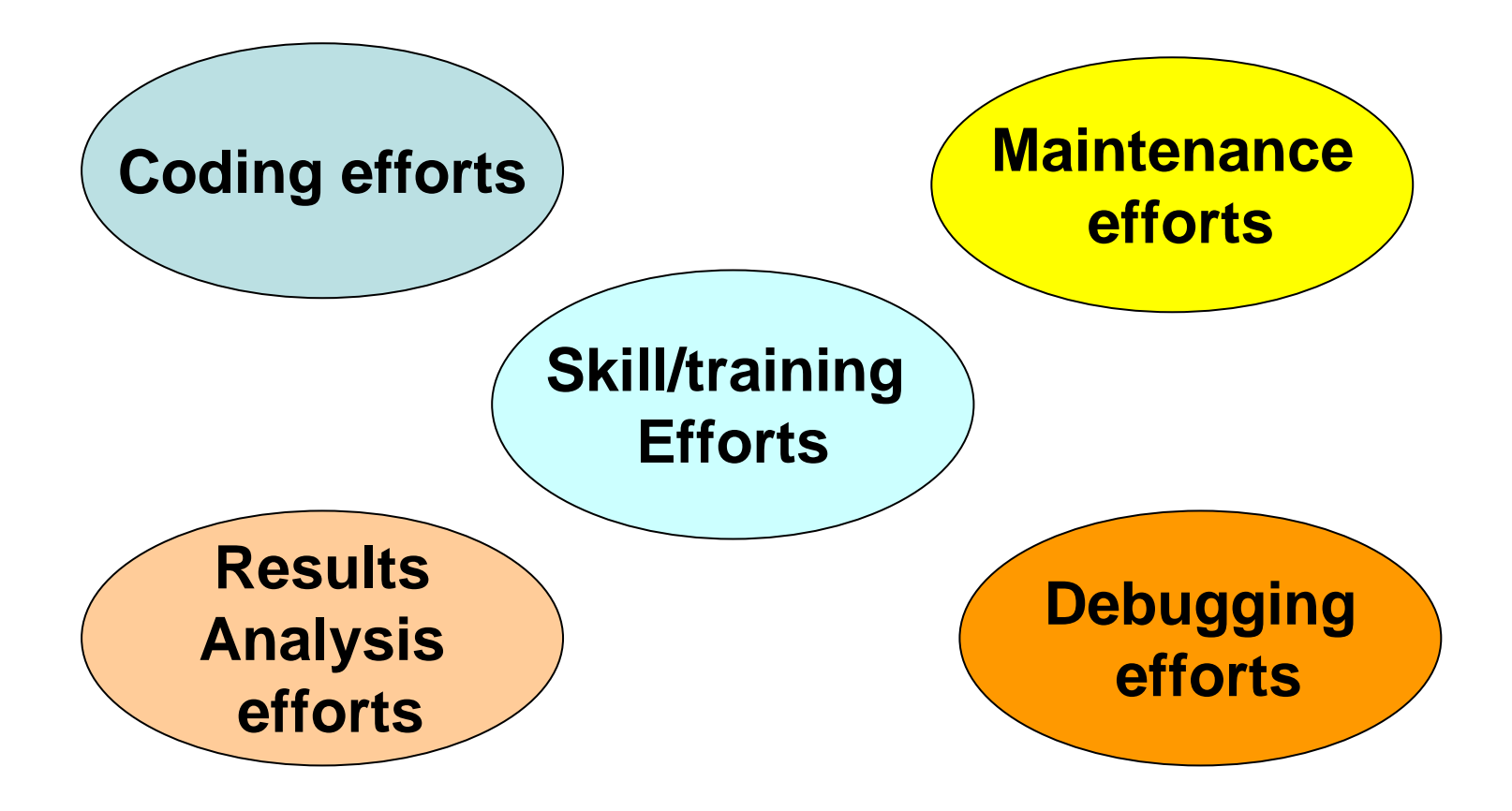
## Coding efforts

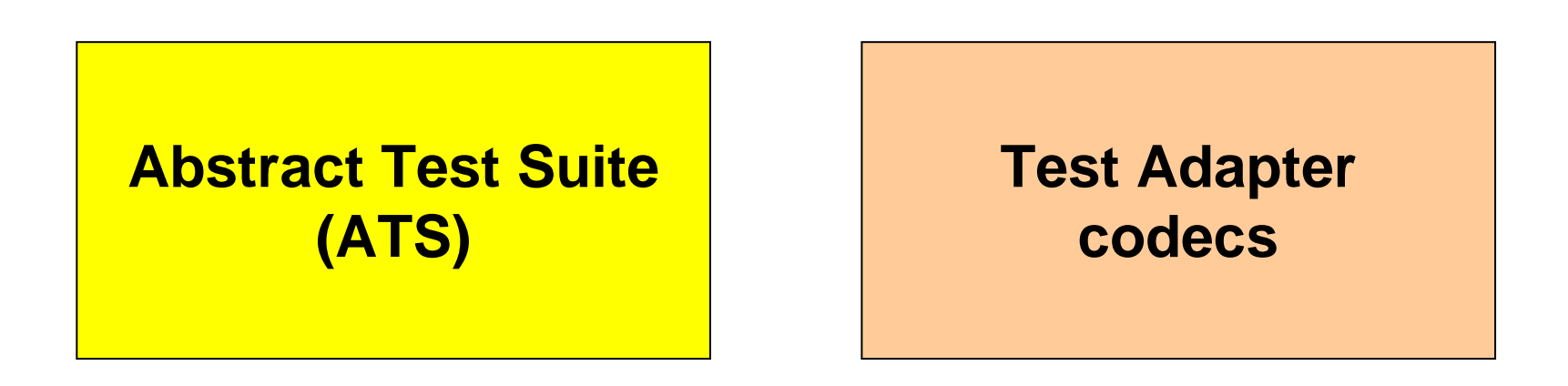

- TTCN-3 language constructs result in code reduction.
- The concept of Abstract Test Suite makes a test suite usable on different platforms or tools from different vendors.

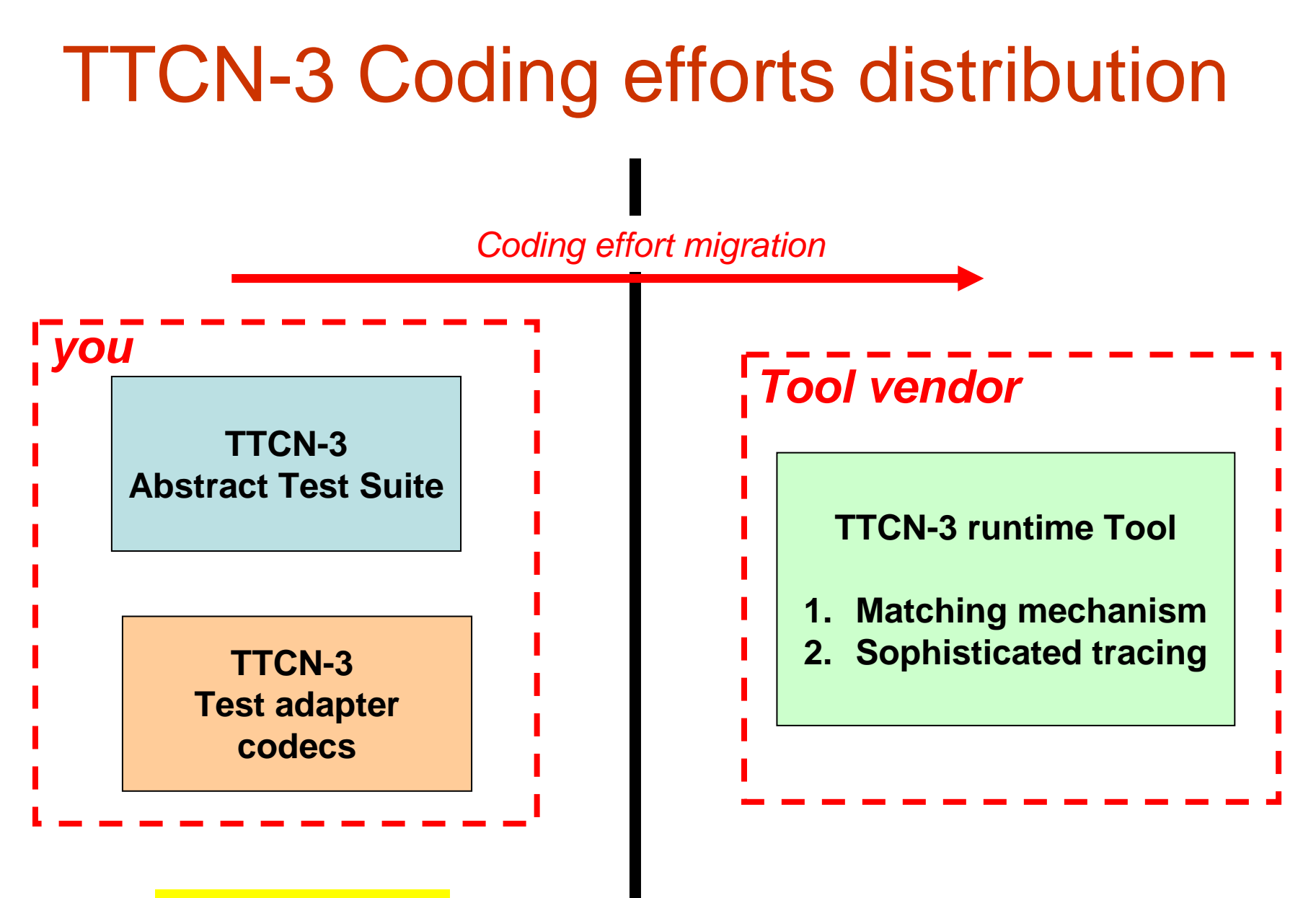

Reusability of adapter codecs?

# Coding effort reduction

- TTCN-3 provides coding effort reduction via:
	- Powerful language constructs and short hands.
	- Strong typing.
	- Strong semantics.
	- Test event centric tracing facilities.
- Python provides coding effort reduction via:
	- Typelessness (no datatypes to define).
	- Structured equality operator (not really true).
- Unfortunately, Python's coding effort reduction mostly results in:
	- additional debugging efforts (resulting from typelessness).
	- Custom code development (structured equality operator, …).

### Results analysis efforts

- Question: when a test has executed, how do we know that the results are correct?
- A pass verdict does not guarantee that the test is correct.
- Consequently, the easier it will be to analyze test results, the more you will trust these results.

### Maintenance efforts

- TTCN-3's central concept of separation of concern reduces maintenance efforts:
	- – Concept of composite test event enables to zero in on a specific test functionality.
	- – The separation between abstract and concrete layers code enables to zero in on specific test aspects (protocol, communications, codecs).
	- – The risk of errors is reduced because there is less code to look at for a given functionality.

# Debugging efforts

- Debugging efforts are directly linked to results analysis efforts.
- The composite test event centric aspect of TTCN-3 enables:
	- –Zero in on an event.
	- –Appraise the protocol part (ATS).
	- Appraise the test adapter and codecs.
	- –Question the correctness of the tool used.
	- –Question the TTCN-3 standard.

### Skill/training effortsthe problematic

- $\bullet$  **The myth:**
	- TTCN-3 has an extremely steep learning curve.

#### $\bullet$ **The reality:**

- TTCN-3 is a large language
- TTCN-3 has unusual but very powerful concepts
	- Templates
	- Matching mechanism
	- Behavior tree
	- Adaptation layer
- There is no reason to start with a sub-set of the language where the learning curve is extremely shallow.
- As skills build up, more powerful features can be learned.

### Skill/training effortsthe help

- Where to learn TTCN-3?
	- ETSI web site tutorials.
	- **Universities**
	- –Vendor's courses
- Training cycle
	- –Basic elements can be learned in a day.
	- –Powerful features in three days.

### Software economics

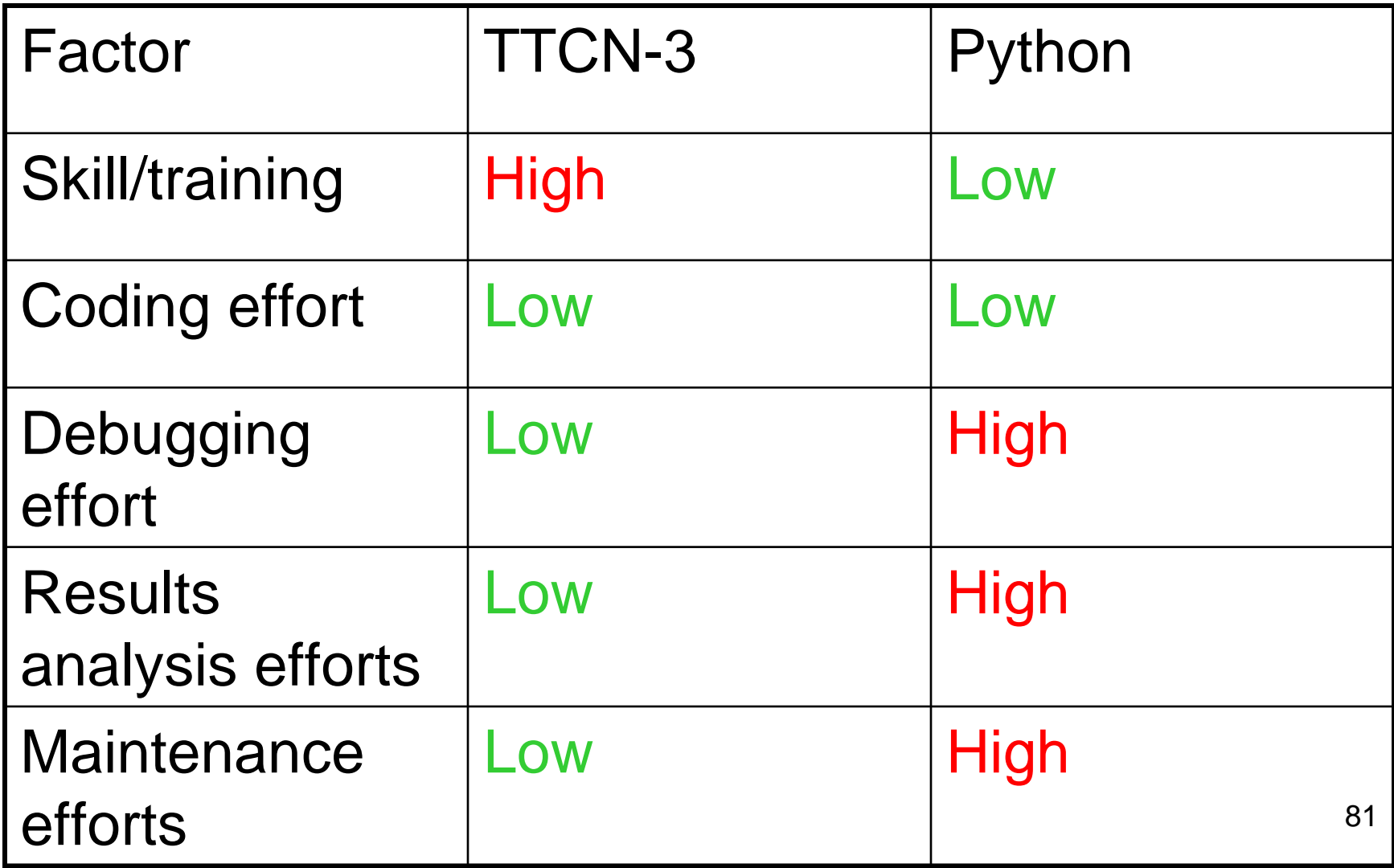

# Coding efforts details

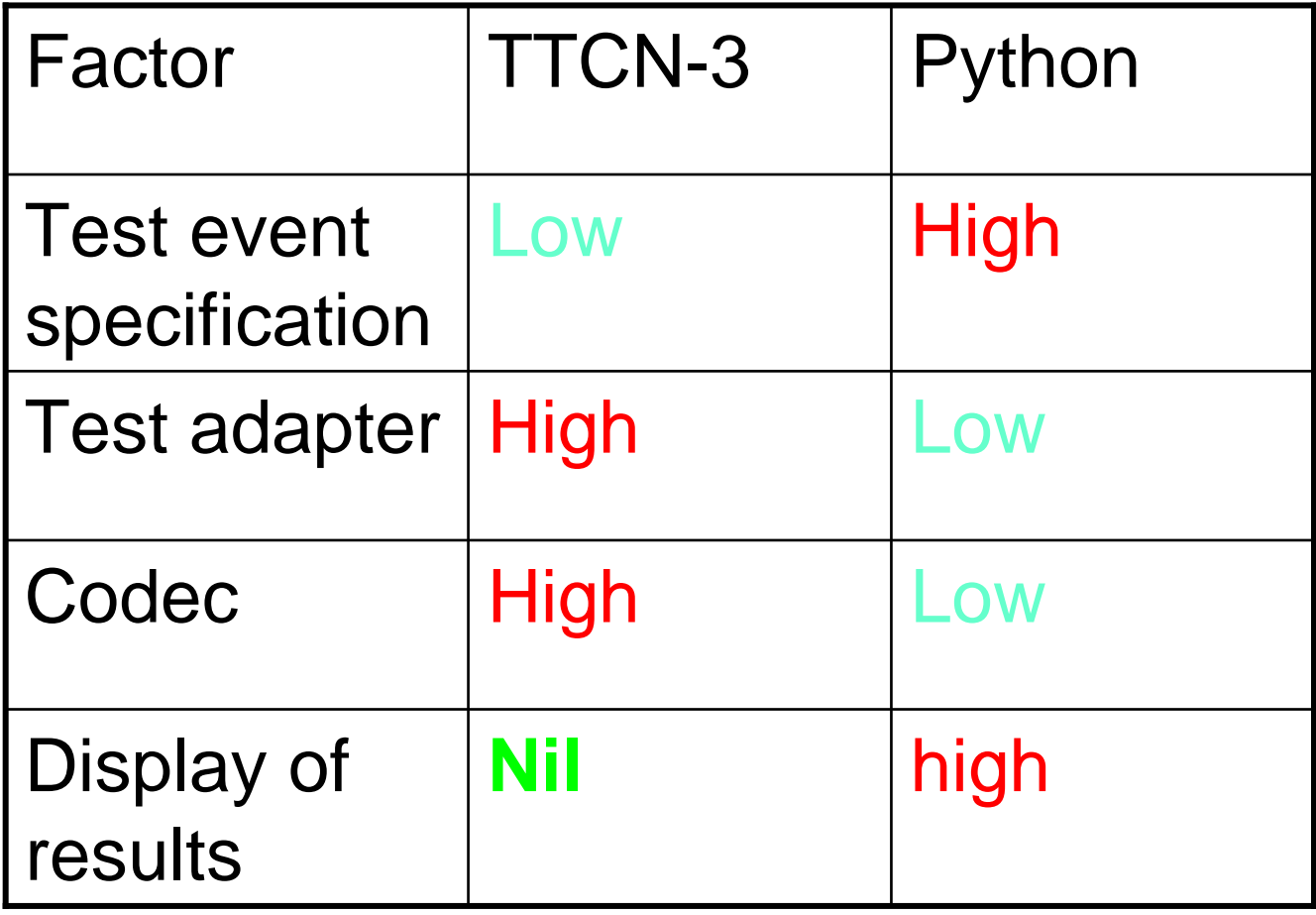

# Where to get TTCN-3 help?

- http://www.ttcn-3.org
	- –standards
	- –**Tutorials**
	- Papers
- http://www.site.uottawa.ca/~bernard/ttcn.ht ml
	- –**Tutorials**
	- –Papers
	- Case studies

# **Conclusion**  TTCN-3 is better than a general programming language

- Because it separates abstraction from implementation details.
- The template concept is considerably more flexible.
- Strong typing allows early detection of errors.
- The behavior tree allows better test behavior overview.
- Python is however an excellent choice for the test adapter and codecs and thus could be combined with TTCN-3.

## Contact information

- bernard@site.uottawa.ca
- lpeyton@site.uottawa.ca
- http://www.site.uottawa.ca/~bernard/ttcn.ht ml
- http://www.site.uottawa.ca/~lpeyton/